## **Einsetzen von WordTemplateHandler**

Unter [WordTemplateHandler](https://wiki.tim-solutions.de/doku.php?id=software:tim:actionhandler:wordtemplatehandler) finden sie nähere Informationen zum Einsatz des Handlers.

## **Boolean verarbeiten**

Wenn eine Prozessvariable "bool" als Prefix hat, versucht der Wordtemplatehandler den Wert in Ja/Nein Umzuwandeln.

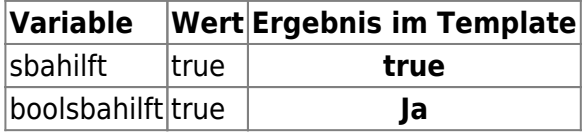

# **Variablen werden nicht angezeigt**

Liegt eine Variable im Template in einem Seitenumbruch, wird diese im PDF nicht angezeigt. Die Variable muss so gekürzt werden (oder verschoben), dass Sie nicht mehr im Seitenumbruch liegt.

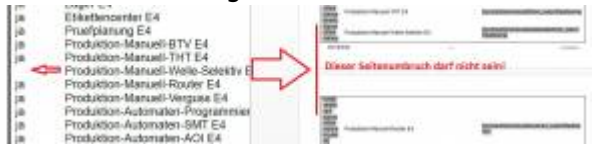

### **Unknown Format**

In [Version 3.4.6](https://wiki.tim-solutions.de/doku.php?id=software:tim:changelog:tim346) kann beim erstellen eines PDF's folgende Fehlermeldung kommen:

Caused by: java.lang.IllegalArgumentException: unknown document format for file: /Users/Martin/dev/tmp/Reisekosten\_Kinzlmaier\_Jakob.docx

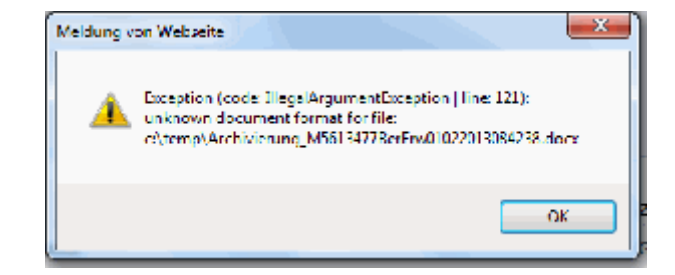

#### **Lösung:**

server/default/lib/jodconvert-2.2.1

löschen und durch Version jodconverter-2.2.2 ersetzen. Diese können Sie [hier](https://wiki.tim-solutions.de/lib/exe/fetch.php?media=support:jodconverter-2.2.2.zip) herunterladen.

Server neustarten

From: <https://wiki.tim-solutions.de/> - **TIM Wiki / [NEW TIM 6 Documentation](https://doc.tim-solutions.de)**

Permanent link: **<https://wiki.tim-solutions.de/doku.php?id=support:wordtemplatehandler>**

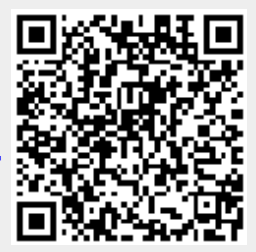

Last update: **2021/07/01 09:52**